# **1xbet qr code login**

- 1. 1xbet qr code login
- 2. 1xbet qr code login :como jogar dardos
- 3. 1xbet qr code login :jogos de casino gratis cleopatra

## **1xbet qr code login**

Resumo:

**1xbet qr code login : Explore a adrenalina das apostas em mka.arq.br! Registre-se hoje e desbloqueie vantagens emocionantes com nosso bônus de boas-vindas!**  contente:

Qual é a finalidade de se registrar em 1xbet qr code login 1xBet?

A plataforma de apostas esportivas 1xBet permite aos jogadores se cadastrarem de diferentes formas, seja através do telefone, e-mail ou mesmo em 1xbet qr code login redes sociais. O processo é rápido e simples, e abre as portas para uma variedade de oportunidades de entretenimento e vitórias.

O que se precisa fazer primeiro?

Visite o site oficial do 1xBet em 1xbet qr code login seu dispositivo;

Clique em 1xbet qr code login "Registration" (Registar) no canto superior direito da página inicial. Por que 1xBet não está sendo instalado no meu iPhone?

Existem algumas razões comuns por trás do problema de instalação da aplicação 1xBet no iPhone:

1. \*\*Versão do Sistema Operacional:\*\* Certifique-se de que o seu dispositivo esteja atualizado para o iOS mais recente. A versão antiga do sistema operacional pode ser uma das razões pelas quais a aplicação não consegue ser instalada.

2. \*\*Espaço Insuficiente:\*\* Verifique se o seu dispositivo tem espaço suficiente para baixar e instalar a aplicação 1xBet. Tente remover algumas aplicações ou arquivos desnecessários para liberar espaço.

3. \*\*Problemas de Rede:\*\* Às vezes, problemas de conexão com a internet podem interromper o processo de download e instalação. Tente conectar-se a uma rede diferente ou verifique se a 1xbet qr code login internet está funcionando corretamente.

4. \*\*App Store:\*\* Verifique se o App Store está funcionando corretamente em 1xbet qr code login seu dispositivo. Se estiver enfrentando problemas com o App Store, reinicie o dispositivo ou entre em 1xbet qr code login contato com o suporte da Apple.

5. \*\*Versão da Aplicação:\*\* Certifique-se de que está tentando instalar a versão compatível com o seu dispositivo. A versão incorreta pode ser uma das razões pelas quais a aplicação não consegue ser instalada.

Se você ainda estiver enfrentando problemas, tente desinstalar qualquer versão antiga da aplicação 1xBet em 1xbet qr code login seu dispositivo e tente reinstalá-la. Se o problema persistir, entre em 1xbet qr code login contato com o suporte da 1xBet para obter mais assistência.

## **1xbet qr code login :como jogar dardos**

### **1xbet qr code login**

A 1xBet é uma empresa de apostas desportivas online licenciada pela Curação eGaming License. Foi fundada em 1xbet qr code login 2007 e registada em 1xbet qr code login Chipre. Em 2024,

experimentou um crescimento considerável, tendo brevemente patrocinado o Chelsea FC e o Liverpool FC.

#### **Quem é o actual CEO da 1xBet na África?**

Ainda não há informações públicas sobre quem é o atual CEO da 1xBet na África. O que é sabido é que a empresa tem escritórios em 1xbet qr code login todos os continentes, incluindo a África.

#### **O que faz o CEO da 1xBet na África?**

O CEO da 1xBet na África é responsável pela operação global da empresa na região africana, incluindo a gestão de operações, aquisição de clientes, gestão de risco e conformidade normativa.

#### **Aproveitando a Flexibilidade do Processo de Registo da 1xBet**

A 1xBet aproveita a 1xbet qr code login flexibilidade no processo de registo, permitindo que os novos jogadores escolham um caminho de registo: por telefone, por e-mail ou através de redes sociais. Para se registar, visite o website oficial da 1xBet no seu dispositivo.

- Visite o website oficial da 1xBet no seu dispositivo.
- Clique em 1xbet qr code login "Registration" no canto superior direito da página inicial do site.
- complete o processo de registo em 1xbet qr code login poucos minutos na Nigéria.

 ${nn}$ 

#### **Resultados na África**

Desde a 1xbet qr code login fundação em 1xbet qr code login 2007, a 1xBet tem vindo a expandir a 1xbet qr code login presença em 1xbet qr code login todo o mundo, incluindo a África. Com uma sólida reputação como uma plataforma de apostas desportivas online confiável e branca, a empresa continua a crescer e à procurar obter uma presença ainda maior no continente africano.

1. Faça login em 1xbet qr code login 1xbet qr code login conta XBET usando suas credenciais de acesso (endereço de e-mail e senha).

- 2. Clique no seu nome de usuário no canto superior direito da tela para abrir o menu de perfil.
- 3. No menu de perfil, selecione a opção "Configurações" ou "Conta".

4. Na seção "Conta", localize e clique na opção "Fechar conta" ou "Desativar conta".

5. Acompanhe as instruções fornecidas na tela para confirmar a solicitação de fechamento de conta. Isso geralmente inclui fornecer um motivo para o fechamento da conta e confirmar a exclusão dos dados pessoais associados à conta.

### **1xbet qr code login :jogos de casino gratis cleopatra**

### **Sophie Dennington, árbitra de la final de la Copa FA Femenina: "Dejé Tesco y pospuse la policía para perseguir mi sueño de ser árbitra internacional"**

La asistente de árbitra Sophie Dennington se enteró que su publicación en Facebook había recibido más de un millón de visualizaciones después de terminar su turno de trabajo. La publicación, hecha por su madre, Shelley, contaba la historia de cómo Sophie luchó contra la dislexia y logró convertirse en árbitra de la final de la Copa FA Femenina.

Dennington, diagnosticada con dislexia a los 13 años, luchó contra la enfermedad y logró obtener un título universitario. A pesar de que su escuela la consideraba "perezosa" y "sin esperanzas", ella se negó a creerlo y se esforzó por lograr sus metas. Su madre publicó el mensaje en Facebook para inspirar a otros jóvenes árbitros y mostrarles que todo es posible.

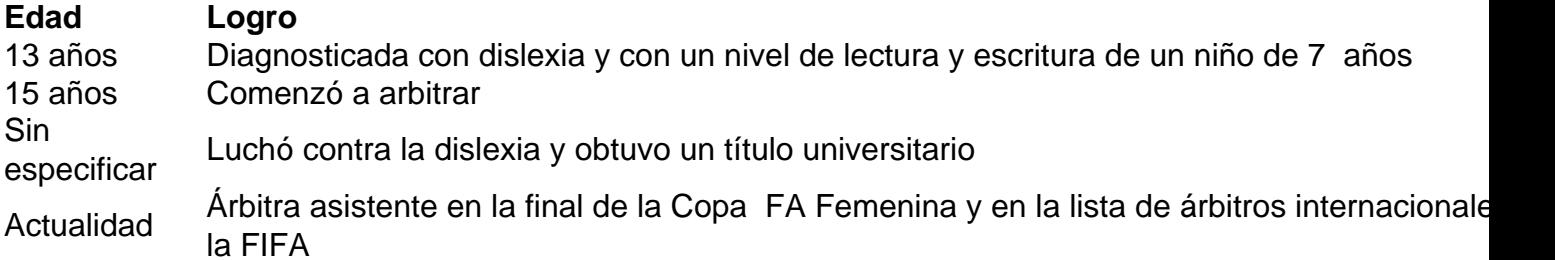

Desde que fue diagnosticada con dislexia, la vida de Dennington cambió y así también la percepción de su familia hacia ella. Se dio cuenta de que no era "perezosa" sino que tenía una dificultad en el aprendizaje y con el apoyo adecuado, pudo superarla. Su viaje como árbitra comenzó cuando bantereara con el árbitro de sus partidos escolares y se le ofreció la oportunidad de arbitrar.

"La gente a menudo me pregunta cómo hice para llegar hasta aquí. Y yo solo digo que trabajé duro, me esforcé, y me negué a rendirme. No importa cuáles sean tus dificultades, siempre y cuando </div

Author: mka.arq.br Subject: 1xbet qr code login Keywords: 1xbet qr code login Update: 2024/7/9 0:50:00